# **DXfile Documentation**

Release 0.4

**Argonne National Laboratory** 

Nov 02, 2017

# Contents

| 1  | Features            | 3  |
|----|---------------------|----|
| 2  | 2 Highlights        | 5  |
| 3  | 3 Contribute        | 7  |
| 4  | Contents            | 9  |
| Bi | Bibliography        | 65 |
| Ру | Python Module Index | 67 |

Scientific Data Exchange [A1] is a set of guidelines for storing scientific data and metadata in a Hierarchical Data Format 5 [B6] file.

HDF5 [*B6*] has many important characteristics for scientific data storage. It offers platform-independent binary data storage with optional compression, hierarchical data ordering, and support for MPI-based parallel computing. Data are stored with alphanumeric tags, so that one can examine a HDF5 file's contents with no knowledge of how the file writing program was coded. Tools for this examination include the HDF5-supplied command-line utility [*B5*] to examine the contents of any HDF5 file, or the freely-available Java program (*B7*] to interactively examine the file.

At synchrotron facilities using the EPICS [B1] software for area detectors [B11] with the NDFileHDF5 plugin [B10], is possible to save Data Exchange files by properly configure the detector and the HDF schema attribute files .

This reference guide describes the basic design principles of Data Exchange, examples of their application, a core reference for guidelines common to most uses, and coding examples.

# CHAPTER 1

# Features

- The definition of the scientific data exchange.
- A python interface for writing scientific data exchange files.
- XML attribute files for writers with the EPICS Area Detector HDF plug-in.

# CHAPTER 2

# Highlights

- Based on Hierarchical Data Format 5 (HDF5).
- Focuses on technique rather than instrument descriptions.
- Provenance tracking for understanding analysis steps and results.
- Ease of readability.

# CHAPTER $\mathbf{3}$

# Contribute

- Documentation: https://github.com/data-exchange/dxfile/tree/master/doc
- Issue Tracker: https://github.com/data-exchange/dxfile/issues
- Source Code: https://github.com/data-exchange/dxfile

# CHAPTER 4

# Contents

# 4.1 Introduction

# 4.1.1 Root Level Structure

While HDF5 gives great flexibility in data storage, straightforward file readability and exchange requires adhering to an agreed-upon naming and organizational convention. To achieve this goal, Data Exchange adopts a layered approach by defining a set of **mandatory** and optional fields.

The general structure of a Data Exchange file is shown in table [tab:genrules]. The most basic file must have an **implements** string, and an **exchange** group at the root level/group of the HDF5 file. Optional *measurement* and *process* groups are also defined. Beyond this, additional groups may be added to meet individual needs, with guidelines suggesting the best structure.

| Member      | Туре           | Example                      |
|-------------|----------------|------------------------------|
| implements  | string dataset | exchange:measurement:process |
| exchange    | group          |                              |
| measurement | group          |                              |
| process     | group          |                              |

#### implements

Mandatory scalar string dataset in the root of the HDF5 file whose value is a colon separated list that shows which components are present in the file. All components listed in the **implements** string are to be groups placed in the HDF5 file at the root level/group. In a minimal Data Exchange file, the only **mandatory** item in this list is **exchange**. A more general Data Exchange file also contain *measurement* and possibly *process*, in which case the **implements** string would be: **exchange**:*measurement:process*.

# exchange

Mandatory group containing one or more arrays that represent the most basic version of the data, such as raw or normalized optical density maps or a elemental signal map. **Exchange\_N** is used when more than one core

dataset or derived datasets are saved in the file. The **exchange** implementation for specific techniques are defined in separate sections in the Reference Guide.

#### measurement

Optional group containing the *measurement* made on the sample; *measurement* contains information about the sample and the instrument; *measurement\_N* is used when more than one *measurement* is stored in the same file.

#### process

The Process group describes all the "work" that has been done. This includes data processing steps that have been applied to the data as well as experimental steps (e.g. data collection strategy etc.) and sample preparation ahead of the experiment and during the measurement (e.g. environment conditions etc.).

In a Data Exchange file, each dataset has a unit defined using the units attribute. units is not **mandatory** - if omitted, the default unit as defined in Appendix [appendix:units] is used.

The detailed rules about how to store datasets within the exchange group are best shown through examples in the next section. Detailed reference information can be found in the section.

# 4.1.2 Definitions

# **Color code**

All the diagrams in this section follow the color conventions shown in *Color Code*. The basic elements are HDF5 datasets, attributes, and groups. We also support internal references to elements in the file by a simple scalar string that holds the path of the dataset within the file. On the diagram, this is shown as a reference dataset that points to the referred-to dataset. Note that we use this mechanism rather than HDF5 hard or soft links

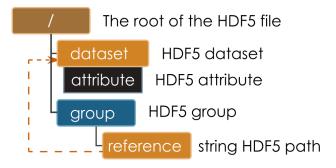

Fig. 4.1: Color Code Explanation of the color code used in the diagrams

# **Multidimensional data**

A multidimensional dataset should be described as fully as possible, with units for the dataset as well as dimension descriptors (that also have units defined). There are also additional descriptive fields available such as title and description. The order of dimensions in the dataset should put the slowest changing dimension first, and the fastest changing dimension last.

It is strongly encouraged that all datasets have a units attribute. The string value for units should preferably be an SI unit, however well understood non-SI units are acceptable, in particular *degrees*. The units strings should conform to

those defined by UDUNITS [B2]. While UDUNITS is a software package, it contains simple XML files that describe units strings and acceptable aliases.

The axes of a multidimensional dataset are described through the use of additional one-dimensional datasets (dimension descriptors), one for each axis in the main dataset. Take for example a 3-dimensional cube of images, with axes of x, y, and z where z represents the angle of the sample when each image was taken. There should be 3 additional one-dimensional datasets called x, y, and z where x and y contain an integer sequence, and z contains a list of angles. X and y have units of *counts* and z has units of *degree*. To simplify, it is acceptable to omit x and y, since the default interpretation will always be an integer sequence.

The dimension descriptors (x, y, z) can be associated with the main dataset through two mechanisms. The HDF5 libraries contain a function call H5DSattach\_scale to *attach* a dimension descriptor dataset to a given dimension of the main dataset. HDF5 takes care of entering several attributes in the file that serve to keep track of this association. If the particular programming language you work in does not support this HDF5 function, then you can instead add a string attribute to your main dataset called axes. The axes attribute is simply a colon separated string naming the dimension descriptor datasets in order, so *z*:*y*:*x* in this case. Additional examples below show this in action.

# 4.1.3 Data Structure

A tomographic data set consists of a series of projections, dark and white field images. The dark and white fields must have the same projection image dimensions and can be collected at any time before, after or during the projection data collection. The angular position of the tomographic rotation axis, theta, can be used to keep track of when the dark and white images are collected. These examples show projection, dark, and white images saved in three 3D arrays as shown in *Basic Tomo A* and *Basic Tomo B* using, by default, the natural HDF5 order of the a multidimensional array (rotation axis, ccd y, ccd x), i.e. with the fastest changing dimension being the last dimension, and the slowest changing dimension being the first dimension. If using the default dimension order, the axes attribute *theta:y:x* can be omitted. The attribute is **mandatory** if the 3D arrays use a different axes order. This could be the case when, for example, the arrays are optimized for sinogram read *y:theta:x*. As no units are specified the data is assumed to be in \*counts" with the axes (x, y) in pixels. If the positions of the rotation axis for each projection, dark, and white images are not specified via theta dimension scale datasets, it is assumed that the raw projections are taken at equally spaced angular intervals between 0 and 180 degree, with white and dark field collected at the same time before or after the projection.

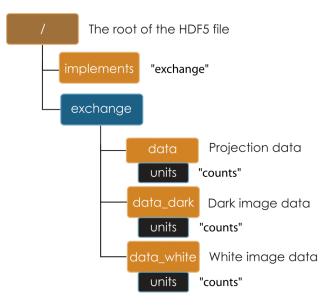

Fig. 4.2: Basic Tomo A

Diagram of a minimal Data Exchange file for a single tomographic data set including raw projections, dark, and white fields

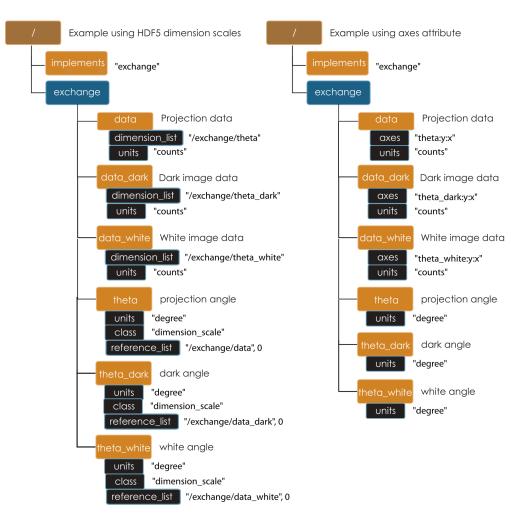

#### Fig. 4.3: Basic Tomo B

Diagram of a single tomographic data set including raw projections, dark and white fields. In this case, there are additional dimension descriptor datasets theta, theta\_dark, and theta\_white that contain the positions of the rotation axis for each projection, dark, and white image. The lefthand example shows this as it would appear using the HDF5 H5DSattach\_scale function. The righthand example shows this as it would appear by manually adding an axes attribute (for cases where H5DSattach\_scale is unavailable)

# Imaging

The examples in this section show how one can store data for imaging experiments using the Data Exchange format. It is general enough, however, to show how Data Exchange can be extended or adapted to other techniques. These examples are meant to give a flavor for our approach. A complete reference to the core structure can be found in Section *Reference*. Technique specific extensions to the core structure can be found at the end of the Reference Guide.

*Minimal DXfile* shows a diagram of a minimal Data Exchange file to store a single projection image. It is strongly encouraged that all datasets shall have a units attribute. The axes of the dataset are not specified in this minimal case, and can be assumed to be x and y with a zero-based integer sequence, or more simply, pixels.

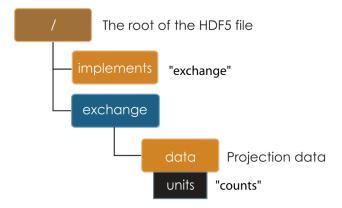

Fig. 4.4: Minimal DXfile Diagram of a minimal Data Exchange file for a single image.

# Series

A series of tomographic measurements, when relevant, can be stored in the same file appending \_N to the measurement tag. A series of tomographic data sets are typically collected changing the instrument status (energy, detector or optics position); changing the sample status (position, environment etc.). Figure *Temperature*, *Energy* and *Distance* show the content of files changing the sample temperature, the X-ray source energy and detector-sample distance. In nano tomography experiments, for example, the detector field of view is often smaller than the sample. To collect a complete tomographic data set, it is necessary to raster the sample across the field of view moving its x and y location. Figure *Raster* shows a file from a nano tomography experiment when the sample rasters through the field of view.

There are limits to this approach, as one clearly does not want to have hundreds of measurement groups in a file (or multiple files) where most of the metadata is the same. For measurements where there are many "positioner" values (aka a "scan"), it is more sensible to add dimension(s) to the exchange dataset, and describe the "positioner" values as dimension scales. This is a judgement left to the user.

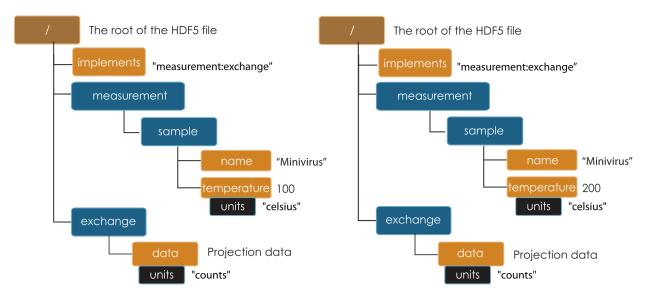

Fig. 4.5: Temperature

Diagram of two tomographic data sets taken at two different sample temperatures (100 and 200 Celsius)

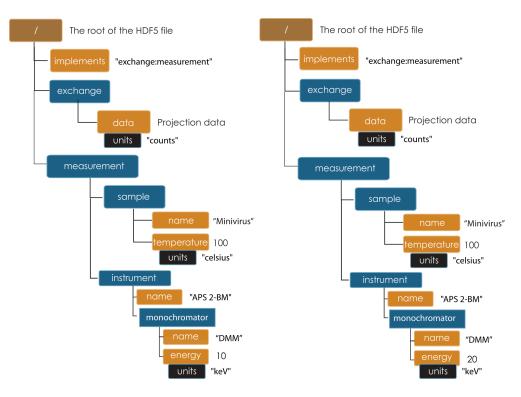

Fig. 4.6: Energy Diagram of two tomographic data sets taken at two different energy (10 and 20 keV)

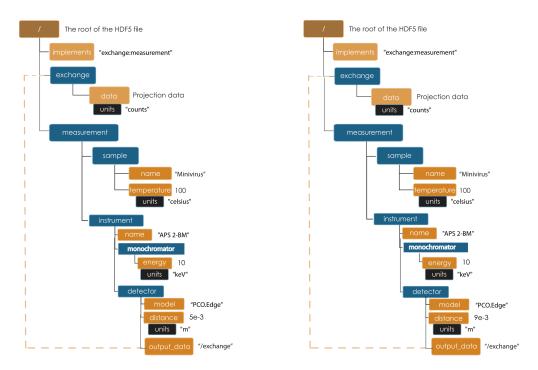

Fig. 4.7: Distance

Diagram of two tomographic data sets collected with two different detector-sample distances (5 and 9 mm). Note the use of output\_data dataset to associate the detector with the exchange group generated from the acquisition

# Temperature

Energy

**Detector-sample distance** 

Raster

# 4.2 Core Reference

# 4.2.1 Top level (root)

This node represents the top level of the HDF5 file and holds some general information about the file.

| Member      | Туре           | Example                      |
|-------------|----------------|------------------------------|
| implements  | string dataset | exchange:measurement:process |
| exchange    | group          |                              |
| measurement | group          |                              |
| process     | group          |                              |

# implements

A colon separated list that shows which components are present in the file. The only **mandatory** component is **exchange**. A more general Data Exchange file also contains *measurement* and *process* information, if so these will be declared in **implements** as **exchange**:*measurement*:*process* 

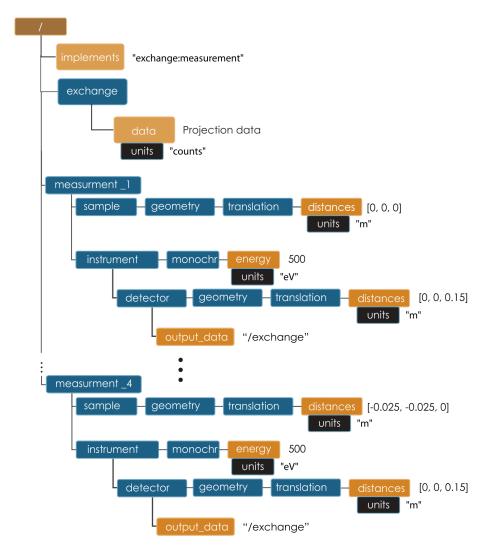

Fig. 4.8: Raster Diagram of a file with 4 tomographic data sets from a nano tomography experiment

#### exchange or exchange\_N

The data taken from measurements or processing. Dimension descriptors within the group may also serve to describe "positioner" values involved in a scan.

#### measurement or measurement\_N

Description of the sample and instrument as configured for the measurement. This group is appropriate for relatively static metadata. For measurements where there are many "positioner" values (aka a "scan"), it is more sensible to add dimension(s) to the exchange dataset, and describe the "positioner" values as dimension scales rather than record the data via multiple matching *measurement* and **exchange** groups. This is a judgement left to the user.

#### process

The Process group describes all the "work" that has been done. This includes data processing steps that have been applied to the data as well as experimental steps (e.g. data collection strategy etc.) and sample preparation ahead of the experiment and during the measurement (e.g. environment conditions etc.).

# 4.2.2 exchange

The exchange group is where scientific datasets reside. This group contains one or more array datasets containing n-dimensional data and optional descriptions of the axes (dimension scale datasets). Exactly how this group is used is dependent on the application, however the general idea is that one exchange group contains one cohesive dataset. If, for example, the dataset is processed into some other form, then another exchange group is used to store the derived data.

Multiple exchange groups are numbered consecutively as **exchange\_N**. At a minimum, each exchange group should have a primary dataset named **data**. The *title* is optional.

| Member      | Туре           | Example                 |
|-------------|----------------|-------------------------|
| name        | string dataset | "absorption_tomography" |
| description | string dataset | "raw absorption tomo"   |
| data        | array dataset  | n-dimensional dataset   |

Table: Exchange Group Members

#### name

Descriptive *name* for **data** dataset. Current types include: absorption\_tomography, phase\_tomography, dpc\_tomography

#### description

Description.

#### data

The primary scientific dataset. Additional related datasets may have any arbitrary name. Each dataset should have a units and description attribute. Discussion of dimension descriptors and optional axes attribute is covered in Section [sec:multidims].

# Attribute

Description and units can be added as attribute to any data, both array or values, inside a data exchange file. If units is omitted default is SI.

| Member      | Туре             | Example        |
|-------------|------------------|----------------|
| description | string attribute | "transmission" |
| units       | string attribute | counts         |

Table: data attributes

# 4.2.3 measurement

This group holds sample and instrument information. These groups are designed to hold relatively static data about the sample and instrument configuration at the time of the measurement. Rapidly changing *positioner* values (aka scan) are better represented in the exchange group dataset.

| Member     | Туре  | Example |
|------------|-------|---------|
| instrument | group |         |
| sample     | group |         |

Table: Measurement Group Members

# instrument

The instrument used to collect this data.

#### sample

The sample measured.

# instrument

The instrument group stores all relevant beamline components status at the beginning of a measurement. While all these fields are optional, if you do intend to include them they should appear within this parentage of groups.

| Member      | Туре           | Example    |
|-------------|----------------|------------|
| name        | string dataset | "XSD/2-BM" |
| component_1 | group          |            |
| component_2 | group          |            |
| component_n | group          |            |
| setup       | group          |            |

Table: Instrument

#### name

Name of the instrument.

# component

List of components part of the instrument. Replace component with the actual item name, source, mirror, etc.

#### detector

The detectors that compose the instrument.

# component

Class describing the component being used.

| Member            | Туре           | Example     |
|-------------------|----------------|-------------|
| name              | string dataset | "APS"       |
| description       | string dataset | "APS"       |
| arbitrary_label_1 | string dataset | "what ever" |
| arbitrary_label_2 | string dataset | "what ever" |
| arbitrary_label_n | string dataset | "what ever" |
| setup             | group          |             |
| geometry          | group          |             |

Table: Component Description

name

Name.

# arbitrary\_label(s)

Date and time source was measured.

#### setup

Logging instrument and beamline component setup parameters (static setup values) is not defined by Data Exchange because is specific and different for each instrument and beamline. To capture this information Data Exchange requires to set a *setup* group under each beamline component and leaves each facility free to store what is relevant for each component (list of motor positions etc.). Ideally each component in the instrument list (source, shutter, attenuator etc.) should have included its setup group. For setup values not associated with a specific beamline component a *setup* group in the instrument group should be created.

| Member       | Туре  | Example |
|--------------|-------|---------|
| positioner_x | float | -10.107 |
| positioner_y | float | -17.900 |
| positioner_z | float | -5.950  |

Table: Setup Group Members

# geometry

The geometry group is common to many of the subgroups under measurement. The intent is to describe the translation and rotation (orientation) of the sample or instrument component relative to some coordinate system. Since we believe it is not possible to determine all possible uses at this time, we leave the precise definition of geometry up to the technique. We do encourage the use of separate translation and orientation subgroups within geometry. As such, we do not describe geometry further here. This class holds the general position and orientation of a component.

| Member      | Туре  | Example |
|-------------|-------|---------|
| translation | group |         |
| orientation | group |         |

# translation

The position of the object with respect to the origin of your coordinate system.

#### orientation

The rotation of the object with respect to your coordinate system.

# translation

This is the description for the general spatial location of a component for tomography.

| Member    | Туре                  | Example       |
|-----------|-----------------------|---------------|
| distances | 3 float array dataset | (0, 0.001, 0) |

# distances

The x, y and z components of the translation of the origin of the object relative to the origin of the global coordinate system (the place where the X-ray beam meets the sample when the sample is first aligned in the beam). If distances does not have the attribute units set then the units are in meters.

# orientation

This is the description for the orientation of a component for tomography.

| Member | Туре                  | Example |
|--------|-----------------------|---------|
| value  | 6 float array dataset |         |

# value

Dot products between the local and the global unit vectors. Unitless

The orientation information is stored as direction cosines. The direction cosines will be between the local coordinate directions and the global coordinate directions. The unit vectors in both the local and global coordinates are right-handed and orthonormal.

Calling the local unit vectors (x', y',z') and the reference unit vectors (x, y, z) the six numbers will be

$$[x \cdot x, x' \cdot y, x' \cdot z, y' \cdot x, y' \cdot y, y' \cdot z]$$

where

۰.،

is the scalar dot product (cosine of the angle between the unit vectors).

Notice that this corresponds to the first two rows of the rotation matrix that transforms from the global orientation to the local orientation. The third row can be recovered by using the fact that the basis vectors are orthonormal.

# sample

This group holds basic information about the sample, its geometry, properties, the sample owner (user) and sample proposal information. While all these fields are optional, if you do intend to include them they should appear within this parentage of groups.

| Member           | Туре                              | Example                    |
|------------------|-----------------------------------|----------------------------|
| name             | string dataset                    | "cells sample 1"           |
| description      | string dataset                    | "malaria cells"            |
| preparation_date | string dataset (ISO 8601)         | "2012-07-31T21:15:22+0600" |
| chemical_formula | string dataset (abbr. CIF format) | "(Cd 2+)3, 2(H2 O)"        |
| mass             | float dataset                     | 0.25                       |
| concentration    | float dataset                     | 0.4                        |
| environment      | string dataset                    | "air"                      |
| temperature      | float dataset                     | 25.4                       |
| temperature_set  | float dataset                     | 26.0                       |
| pressure         | float dataset                     | 101325                     |
| thickness        | float dataset                     | 0.001                      |
| position         | string dataset                    | "2D" APS robot coord.      |
| geometry         | group                             |                            |
| setup            | group                             |                            |
| experiment       | group                             |                            |
| experimenter     | group                             |                            |

# Table: Sample Group Members

# name

Descriptive name of the sample.

#### description

Description of the sample.

# preparation\_date

Date and time the sample was prepared.

# chemical\_formula

Sample chemical formula using the CIF format.

# mass

Mass of the sample.

# concentration

Mass/volume.

# environment

Sample environment.

# temperature

Sample temperature.

# temperature\_set

Sample temperature set point.

# pressure

Sample pressure.

#### thickness

Sample thickness.

# position

Sample position in the sample changer/robot.

# geometry

Sample center of mass position and orientation.

# experiment

Facility experiment identifiers.

#### experimenter

Experimenter identifiers.

# experiment

This provides references to facility ids for the proposal, scheduled activity, and safety form.

| Member   | Туре           | Example |
|----------|----------------|---------|
| proposal | string dataset | "1234"  |
| activity | string dataset | "9876"  |
| safety   | string dataset | "9876"  |

Table: Experiment Group Members

# proposal

Proposal reference number. For the APS this is the General User Proposal number.

# activity

Proposal scheduler id. For the APS this is the beamline scheduler activity id.

# safety

Safety reference document. For the APS this is the Experiment Safety Approval Form number.

# experimenter

Description of a single experimenter. Multiple experimenters can be represented through numbered entries such as experimenter\_1, experimenter\_2.

| Member           | Туре           | Example                              |
|------------------|----------------|--------------------------------------|
| name             | string dataset | "John Doe"                           |
| role             | string dataset | "Project PI"                         |
| affiliation      | string dataset | "University of California, Berkeley" |
| address          | string dataset | "EPS UC Berkeley CA 94720 4767 USA"  |
| phone            | string dataset | "+1 123 456 0000"                    |
| email            | string dataset | "johndoe@berkeley.edu"               |
| facility_user_id | string dataset | "a123456"                            |

Table: Experimenter Group Members

name: User name.

role: User role.

affiliation: User affiliation.

address: User address.

phoen: User phone number.

email: User e-mail address

facility\_user\_id: User badge number

# 4.2.4 process

Process is the documentation of the data collection strategy (*acquisition*) steps, all transformations, analyses and interpretations of data performed by a sequence of process functions (*actor*) as well as any sample preparation step done ahead of the experiment and during the measurement (e.g. environment conditions etc.).

Maintaining this history, also called provenance, allows for reproducible data. The Data Exchange format tracks process by allowing each actor to append process information to a process table.

The process table tracks provenance in the execution order as a series of processing steps by appending sequential actor entries in the process table.

| Member      | Туре           | Example    |
|-------------|----------------|------------|
| name        | string dataset | "name"     |
| description | string dataset | "optional" |
| actor_1     | group          |            |
| actor_2     | group          |            |
| actor_n     | group          |            |
| table       | group          |            |

Table: Process Group Members

name

Descriptive process task.

# description

Description of the process task.

# actor

This is the actor description group. Each entry of the process *table* will refer to the correspondent actor description.

| Member      | Туре           | Example                                     |
|-------------|----------------|---------------------------------------------|
| name        | string dataset | "test rec"                                  |
| description | string dataset | "optional"                                  |
| version     | string dataset | https://github.com/tomopy_scripts/b9ad87e17 |
| input_data  | string dataset | "/exchange"                                 |
| output_data | string dataset | "/exchange_1"                               |
| set-up      | group          |                                             |

Table: Actor Group Members

# name

Descriptive actor task.

# description

Description of the actor task.

# version

Version of the actor task.

If available this can be the repository link to the actor version used https://github.com/tomopy\_scripts/b9ad87e17

# input\_data, output\_data

Origin and destination of the data processed by the actor.

# setup (actor)

Here is where to log the actor setup parameters (static setup values).

| Member           | Туре           | Example                             |
|------------------|----------------|-------------------------------------|
| parameter_name_1 | float          | 0.0                                 |
| parameter_name_2 | string dataset | "Parzen"                            |
| parameter_name_n | float          | 2.0                                 |
| modulename_1     | string dataset | https://github.com/astra/b9ad87e17  |
| module_name_2    | string dataset | https://github.com/tomopy/c9ad87e77 |

Table: Actor Setup Group

# table

Scientific users will not generally be expected to maintain data in this group. The expectation is that the data collection and analysis pipeline tools will automatically record process steps using this group. In addition, it is possible to re-run an analysis using the information provided here.

| actor   | start_time | end_time | status  | message | reference        | description           |
|---------|------------|----------|---------|---------|------------------|-----------------------|
| actor_1 | 21:15:22   | 21:15:23 | SUCCESS | OK      | /process/actor_1 | raw data collection   |
| actor_2 | 21:15:26   | 21:15:27 | RUNNING | OK      | /process/actor_2 | reconstruct           |
| actor_n | 21:17:28   | 22:15:22 | QUEUED  | OK      | /process/actor_n | transfer data to user |

Table: Process table to log actors activity

## actor

Name of the process in the pipeline stage that is executed at this step.

#### start\_time

Time the process started.

#### end\_time

TIme the process ended.

#### status

Current process status. May be one of the following: QUEUED, RUNNING, FAILED, or SUCCESS.

#### message

A process specific message generated by the process. It may be a confirmation that the process was successful, or a detailed error message, for example.

#### reference

Path to the actor description group. The process description group contains all metadata to perform the specific process. This reference is simply the HDF5 path within this file of the technique specific process description group. The process description group should contain all parameters necessary to run the process, including the name and version of any external analysis tool used to process the data. It should also contain input and output references that point to the **exchange\_N** groups that contain the input and output datasets of the process.

#### description

Process description.

# 4.3 X-ray Tomography

This section describes extensions and additions to the core Data Exchange format for X-ray Tomography. We begin with the extensions to the exchange and instrument groups, and then describe the possible tomography data collection schemes and corresponding data structures.

# 4.3.1 Top level (root)

This node represents the top level of the HDF5 file and holds some general information about the file.

| Member      | Туре           | Example                      |
|-------------|----------------|------------------------------|
| implements  | string dataset | exchange:measurement:process |
| exchange    | group          |                              |
| measurement | group          |                              |
| process     | group          |                              |

# implements

A colon separated list that shows which components are present in the file. The only **mandatory** component is **exchange**. A more general Data Exchange file also contains *measurement* and *process* information, if so these will be declared in **implements** as **exchange**:*measurement*:*process* 

# exchange or exchange\_N

The data taken from measurements or processing. Dimension descriptors within the group may also serve to describe "positioner" values involved in a scan.

# measurement or measurement\_N

Description of the sample and instrument as configured for the measurement. This group is appropriate for relatively static metadata. For measurements where there are many "positioner" values (aka a "scan"), it is more sensible to add dimension(s) to the exchange dataset, and describe the "positioner" values as dimension scales rather than record the data via multiple matching *measurement* and **exchange** groups. This is a judgement left to the user.

#### process

The Process group describes all the "work" that has been done. This includes data processing steps that have been applied to the data as well as experimental steps (e.g. data collection strategy etc.) and sample preparation ahead of the experiment and during the measurement (e.g. environment conditions etc.).

# 4.3.2 exchange

In X-ray tomography, the 3D arrays representing the most basic version of the data include projections, dark, and white fields. It is **mandatory** that there is at least one dataset named **data** in each exchange group. Most data analysis and plotting programs will primarily focus in this group.

| Member       | Туре                                              | Example/Attributes           |
|--------------|---------------------------------------------------|------------------------------|
| name         | string dataset                                    | "absorption_tomography"      |
| description  | string dataset                                    | "raw absorption tomo"        |
| data         | 3D dataset                                        | axes: <i>theta:y:x</i>       |
| theta        | 1D dataset                                        | units: "deg"                 |
| data_dark    | 3D dataset                                        | axes: <i>theta_dark:y:x</i>  |
| theta_dark   | 1D dataset                                        | units: "deg"                 |
| data_white   | 3D dataset                                        | axes: <i>theta_white:y:x</i> |
| theta_white  | 1D dataset                                        | units: "deg"                 |
| data_shift_x | relative x shift of data at each angular position |                              |
| data_shift_y | relative y shift of data at each angular position |                              |

Table: Exchange Group Members for Tomography

# name

Descriptive *name* for **data** dataset. Current types include: absorption\_tomography, phase\_tomography, dpc\_tomography

# description

Description.

# data

A tomographic data set consists of a series of projections (**data**), dark field (*data\_dark*), and white field (*data\_white*) images. The dark and white fields must have the same projection image dimensions and can be collected at any time before, after or during the projection data collection. The angular position of the tomographic rotation axis, theta, can be used to keep track of when the dark and white images are collected. These datasets are saved in 3D arrays using, by default, the natural HDF5 order of a multidimensional array (rotation axis, ccd y, ccd x), i.e. with the fastest changing dimension being the last dimension, and the slowest changing dimension being the first dimension. If using the default dimension order, the axes attribute *theta:y:x* can be omitted. The attribute is **mandatory** if the 3D arrays use a different axes order. This could be the case when, for example, the arrays are optimized for sinogram read (= y:theta:x). As no units are specified the data is assumed to be in *counts* with the axes (x, y) in pixels.

# data\_dark, data\_white

The dark field and white fields must have the same dimensions as the projection images and can be collected at any time before, during, or after the projection data collection. To specify where dark and white images were taken, specify the axes attribute with "theta\_dark:y:x" and "theta\_white:y:x" and provide *theta\_dark* and *theta\_white* vector datasets that specify the rotation angles where they were collected.

# theta, theta dark, theta\_white

Theta is a vector dataset storing the projection angular positions. If theta is not defined the projections are assumed to be collected at equally spaced angular interval between 0 and 180 degree. The dark field and white fields can be collected at any time before, during, or after the projection data. *theta\_dark*, and *theta\_white* store the position of the tomographic rotation axis when the corresponding dark and white images are collected. If *theta\_dark* and *theta\_white* are missing the corresponding *data\_dark* and *data\_white* are assumed to be collected all at the beginning or at the end of the projection data collection.

# data\_shift\_x, data\_shift\_y

Data\_shift\_x and data\_shift\_y are the vectors storing at each projection angular positions the image relative shift in x and y. These vectors are used in high resolution CT when at each angular position the sample x and y are moved to keep the sample in the field of view based on a pre-calibration of rotary stage runout. If the unit is not defined are assumed to be in pixels.

# Attribute

Description and units can be added as attribute to any data, both array or values, inside a data exchange file. If units is omitted default is SI.

| Member      | Туре             | Example        |
|-------------|------------------|----------------|
| description | string attribute | "transmission" |
| units       | string attribute | counts         |

Table: data attributes

# 4.3.3 measurement

This group holds sample and instrument information. These groups are designed to hold relatively static data about the sample and instrument configuration at the time of the measurement. Rapidly changing *positioner* values (aka scan) are better represented in the exchange group dataset.

| Member     | Туре  | Example |
|------------|-------|---------|
| instrument | group |         |
| sample     | group |         |

Table: Measurement Group Members

#### instrument

The instrument used to collect this data.

# sample

The sample measured.

#### instrument

The instrument group stores all relevant beamline components status at the beginning of a measurement. While all these fields are optional, if you do intend to include them they should appear within this parentage of groups.

| Member           | Туре           | Example            |
|------------------|----------------|--------------------|
| name             | string dataset | "XSD/32-ID/TXM"    |
| description      | string dataset | "X-ray Microscope" |
| attenuator       | group          |                    |
| beam_monitor     | group          |                    |
| beam_stop        | group          |                    |
| bertrand_lens    | group          |                    |
| condenser        | group          |                    |
| crl              | group          |                    |
| detection_system | group          |                    |
| detector         | group          |                    |
| diffuser         | group          |                    |
| flight_tube      | group          |                    |
| interferometer   | group          |                    |
| mirror           | group          |                    |
| monochromator    | group          |                    |
| pin_hole         | group          |                    |
| samplee          | group          |                    |
| shutter          | group          |                    |
| source           | group          |                    |
| slits            | group          |                    |
| table            | group          |                    |
| zone_plate       | group          |                    |
| setup            | group          |                    |

Table: Instrument Group for Tomography

name

Name of the instrument.

# source

The source used by the instrument.

# shutter

The shutter(s) used by the instrument.

# attenuator

The attenuators that are part of the instrument.

# monochromator

The monochromator used by the instrument.

# detector

The detectors that compose the instrument.

## attenuator

This class describes the beamline attenuator(s) used during data collection. If more than one attenuators are used they will be named as attenuator\_1, attenuator\_2 etc.

| Member       | Туре           | Example        |
|--------------|----------------|----------------|
| name         | string dataset | "Filter Set 1" |
| description  | string dataset | "Al"           |
| thickness    | float dataset  | 1e-3           |
| transmission | float dataset  | unit-less      |
| geometry     | group          |                |
| setup        | group          |                |

Table: Attenuator Group Members

name

Name.

#### description

Description.

#### thickness

Thickness of attenuator along beam direction.

# attenuator\_transmission

The nominal amount of the beam that gets through (transmitted intensity)/(incident intensity).

# description

Type or composition of attenuator.

# beam\_monitor

Class describing the beam monitor being used, if there is more than one append \_##

| Member      | Туре           | Example        |
|-------------|----------------|----------------|
| name        | string dataset | "Beam Monitor" |
| description | string dataset | "optional"     |
| geometry    | group          |                |
| setup       | group          |                |

Table: Beam Monitor Group Members

# beam\_stop

Class describing the beam stop being used, if there is more than one append \_##

| Member      | Туре           | Example     |
|-------------|----------------|-------------|
| name        | string dataset | "Beam Stop" |
| description | string dataset | "optional"  |
| geometry    | group          |             |
| setup       | group          |             |

Table: Beam Stop Group Members

# bertrand\_lens

Class describing the Bertrand lens being used, if there is more than one append \_##

| Member      | Туре           | Example         |
|-------------|----------------|-----------------|
| name        | string dataset | "Bertrand Lens" |
| description | string dataset | "optional"      |
| geometry    | group          |                 |
| setup       | group          |                 |

Table: Bertrand Lens Group Members

# condenser

Class describing the condenser being used, if there is more than one append \_##

| Member      | Туре           | Example     |
|-------------|----------------|-------------|
| name        | string dataset | "Condenser" |
| description | string dataset | "optional"  |
| geometry    | group          |             |
| setup       | group          |             |

Table: Condenser Group Members

#### crl

Class describing the compound refractive lenses being used, if there is more than one append \_##

| Member      | Туре           | Example    |
|-------------|----------------|------------|
| name        | string dataset | "CRL"      |
| description | string dataset | "optional" |
| geometry    | group          |            |
| setup       | group          |            |

Table: CRL Group Members

# detection\_system

In full field imaging the detector consists of microscope objective and a scintillator screen.

| Member       | Туре           | Example            |
|--------------|----------------|--------------------|
| name         | string dataset | "Detection 1"      |
| description  | string dataset | "Standard microCT" |
| objective    | group          |                    |
| scintillator | group          |                    |

Table: Detection System Group Members

# name

Name.

# description

Description.

# objective\_N

List of the visible light objectives mounted between the detector and the scintillator screen.

# scintillator

Scintillator screen

# detector

This class holds information about the detector used during the experiment. If more than one detector are used they will be all listed as detector\_N. In full field imaging the detector consists of a CCD camera, microscope objective and a scintillator screen. Raw data recorded by a detector as well as its position and geometry should be stored in this class.

| Member                | Туре           | Example             |
|-----------------------|----------------|---------------------|
| name                  | string dataset | "DIMAX 1"           |
| description           | string dataset | "description"       |
| manufacturer          | string dataset | "CooKe Corporation" |
| model                 | string dataset | "pco dimax"         |
| serial_number         | string dataset | "1234XW2"           |
| firmware_version      | string dataset | "3.7.9"             |
| software_version      | string dataset | "1.3.14"            |
| bit_depth             | integer        | 12                  |
| pixel_size_x          | float          | 6.7e-6              |
| pixel_size_y          | float          | 6.7e-6              |
| actual_pixel_size_x   | float          | 1.2e-6              |
| actual_pixel_size_y   | float          | 1.2e-6              |
| dimension_x           | integer        | 2048                |
| dimension_y           | integer        | 2048                |
| binning_x             | integer        | 1                   |
| binning_y             | integer        | 1                   |
| operating_temperature | float          | 270                 |
| exposure_time         | float          | 1.7e-3              |
| delay_time            | float          | 1.7e-3              |
| stabilization_time    | float          | 1.7e-3              |
| frame_rate            | integer        | 2                   |
| output_data           | string dataset | "/exchange"         |
| roi                   | group          |                     |
| counts_per_joule      | float          | unitless            |
| basis_vectors         | float array    | length              |
| corner_position       | 3 floats       | length              |
| geometry              | group          |                     |
| setup                 | group          |                     |

Table: Detector Group Members for Tomography

#### name

Name.

#### description

Description.

#### manufacturer

The detector manufacturer.

#### model

The detector model.

#### serial\_number

The detector serial number.

#### bit\_depth

The detector bit depth.

#### pixel\_size\_x, pixel\_size\_y

Physical detector pixel size (m).

#### dimension\_x, dimension\_y

The detector horiz./vertical dimension.

#### actual\_pixel\_size\_x, actual\_pixel\_size\_y

Actual pixel size on the sample plane.

#### binning\_x, binning\_y

If the data are collected binning the detector binning\_x and binning\_y store the binning factor. **operating\_temperature** 

The detector operating temperature (K).

#### exposure\_time

The detector exposure time (s).

#### delay\_time

Delay time between projections when using a mechanical shutter to reduce radiation damage of the sample (s). **stabilization\_time** 

Time required by the sample to stabilize (s).

#### frame\_rate

The detector frame rate (fps). This parameter is set for fly scan.

#### roi

The detector selected Region Of Interest (ROI).

#### counts\_per\_joule

Number of counts recorded per each joule of energy received by the detector. The number of incident photons can then be calculated by:

#### basis\_vectors

A matrix with the basis vectors of the detector data.

#### corner\_position

The x, y and z coordinates of the corner of the first data element.

#### geometry

Position and orientation of the center of mass of the detector. This should only be specified for non pixel detectors. For pixel detectors use basis\_vectors and corner\_position.

#### diffuser

Class describing the diffuser being used, if there is more than one append \_##

| Member      | Туре           | Example    |
|-------------|----------------|------------|
| name        | string dataset | "Diffuser" |
| description | string dataset | "optional" |
| geometry    | group          |            |
| setup       | group          |            |

Table: Diffuser Group Members

#### flight\_tube

Class describing the flight tube being used, if there is more than one append \_##

| Member      | Туре           | Example       |
|-------------|----------------|---------------|
| name        | string dataset | "Flight Tube" |
| description | string dataset | "optional"    |
| geometry    | group          |               |
| setup       | group          |               |

Table: Flight Tube Group Members

#### interferometer

This group stores the interferometer parameters.

| Member                 | Туре           | Example       |
|------------------------|----------------|---------------|
| name                   | string dataset | "Inter 1"     |
| description            | string dataset | "description" |
| grid_start             | float          | 1.8           |
| grid_end               | float          | 3.51          |
| number_of_grid_periods | int            | 1             |
| number_of_grid_steps   | int            | 6             |
| geometry               | group          |               |
| setup                  | group          |               |

Table: Interferometer Group Members

name

Name.

#### description

Description.

#### start\_angle

Interferometer start angle.

#### grid\_start

Interferometer grid start angle.

#### grid\_end

Interferometer grid end angle.

### grid\_position\_for\_scan

Interferometer grid position for scan.

### number\_of\_grid\_steps

Number of grid steps.

#### mirror

Class describing the mirror being used, if there is more than one append \_##

| Member      | Туре           | Example    |
|-------------|----------------|------------|
| name        | string dataset | "M1"       |
| description | string dataset | "optional" |
| angle       | float          | "optional" |
| geometry    | group          |            |
| setup       | group          |            |

Table: Mirror Group Members

#### monochromator

Define the monochromator used in the instrument.

| Member       | Туре           | Example      |
|--------------|----------------|--------------|
| name         | string dataset | "Mono 1"     |
| description  | string dataset | "Multilayer" |
| energy       | float dataset  | 1.602e-15    |
| energy_error | float dataset  | 1.602e-17    |
| mono_stripe  | string dataset | "Ru/C"       |
| geometry     | group          |              |
| setup        | group          |              |

Table: Monochromator Group Members

name

Name.

### description

Description.

#### energy

Peak of the spectrum that the monochromator selects. Since units is not defined this field is in J and corresponds to 10 keV.

#### energy\_error

Standard deviation of the spectrum that the monochromator selects. Since units is not defined this field is in J.

#### mono\_stripe

Type of multilayer coating or crystal.

#### pin\_hole

Class describing the pin hole being used, if there is more than one append \_##

| Member      | Туре           | Example    |
|-------------|----------------|------------|
| name        | string dataset | "Pin Hole" |
| description | string dataset | "optional" |
| geometry    | group          |            |
| setup       | group          |            |

Table: Pin Hole Group Members

#### shutter

Class describing the shutter being used.

| Member      | Туре           | Example               |
|-------------|----------------|-----------------------|
| name        | string dataset | "Front End Shutter 1" |
| description | string dataset | "optional"            |
| status      | string dataset | "OPEN"                |
| geometry    | group          |                       |
| setup       | group          |                       |

Table: Shutter Group Members

name

Name.

#### description

Description.

#### status

"OPEN" or "CLOSED"

#### sample

Class describing the sample stage stack being used.

| Member            | Туре           | Example            |
|-------------------|----------------|--------------------|
| name              | string dataset | "TXM sample stack" |
| description       | string dataset | "optional"         |
| detector_distance | string dataset | "optional"         |
| geometry          | group          |                    |
| setup             | group          |                    |

Table: Sample stage stack Group Members

#### source

Class describing the light source being used.

| Member                     | Туре                      | Example             |
|----------------------------|---------------------------|---------------------|
| name                       | string dataset            | "APS"               |
| description                | float dataset             | "optional"          |
| datetime                   | string dataset (ISO 8601) | "2011-07-15T15:10Z" |
| beamline                   | string dataset            | "2-BM"              |
| current                    | float dataset             | 0.094               |
| energy                     | float dataset             | 4.807e-15           |
| pulse_energy               | float dataset             | 1.602e-15           |
| pulse_width                | float dataset             | 15e-11              |
| mode                       | string dataset            | "TOPUP"             |
| beam_intensity_incident    | float dataset             | 55.93               |
| beam_intensity_transmitted | float dataset             | 100.0               |
| geometry                   | group                     |                     |
| setup                      | group                     |                     |

Table: Source

#### name

Name.

#### description

Description.

#### datetime

Date and time source was measured.

#### beamline

Name of the beamline.

#### current

Electron beam current (A).

#### energy

Characteristic photon energy of the source (J). For an APS bending magnet this is 30 keV or 4.807e-15 J.

#### pulse\_energy

Sum of the energy of all the photons in the pulse (J). pulse\_width Duration of the pulse (s).

#### mode

Beam mode: TOP-UP.

#### beam\_intensity\_incident

Incident beam intensity in (photons per s).

#### beam\_intensity\_transmitted

Transmitted beam intensity (photons per s).

#### slists

Class describing the slits being used.

| Member      | Туре           | Example            |
|-------------|----------------|--------------------|
| name        | string dataset | "A slits"          |
| description | string dataset | "Horizontal Slits" |
| geometry    | group          |                    |
| setup       | group          |                    |

Table: Slits Group Members

name

Name.

#### description

Description.

#### table

Class describing the zone plate being used, if there is more than one append \_##

| Member      | Туре           | Example         |
|-------------|----------------|-----------------|
| name        | string dataset | "Optical Table" |
| description | string dataset | "optional"      |
| geometry    | group          |                 |
| setup       | group          |                 |

Table: Optical Table Group Members

#### zone\_plate

Class describing the zone plate being used, if there is more than one append \_##

| Member      | Туре           | Example      |
|-------------|----------------|--------------|
| name        | string dataset | "Zone Plate" |
| description | string dataset | "optional"   |
| geometry    | group          |              |
| setup       | group          |              |

Table: Zone Plate Group Members

#### roi

Group describing the region of interest (ROI) of the image actually collected, if smaller than the full CCD.

| Member      | Туре           | Example        |
|-------------|----------------|----------------|
| name        | string dataset | "ROI 04"       |
| description | string dataset | "center third" |
| min_x       | integer        | 256            |
| size_x      | integer        | 256            |
| min_y       | integer        | 1792           |
| size_y      | integer        | 1792           |

Table: ROI Group Members

name

Name.

#### description

Description.

#### min\_x, min\_y

Top Left pixel x and y position.

#### size\_x, size\_y

x and y image size.

### objective

| Member             | Туре           | Example    |
|--------------------|----------------|------------|
| name               | string dataset | "Lens 01"  |
| description        | string dataset | "ZeissAx"  |
| manufacturer       | string dataset | "Zeiss"    |
| model              | string dataset | "Axioplan" |
| magnification      | float dataset  | 5          |
| numerical_aperture | float dataset  | 0.8        |
| geometry           | group          |            |
| setup              | group          |            |

Group describing the microscope objective lenses used.

Table: Objective Group Members

name

Name.

#### description

Description.

#### manufacturer

Lens manufacturer.

#### model

Lens model.

#### magnification

Lens specified magnification.

#### numerical\_aperture

The numerical aperture (N.A.) is a measure of the light-gathering characteristics of the lens.

#### scintillator

Group describing the visible light scintillator coupled to the CCD camera objective lens.

| Member                  | Туре           | Example        |
|-------------------------|----------------|----------------|
| name                    | string dataset | "Yag polished" |
| description             | string dataset | "Yag on Yag"   |
| manufacturer            | string dataset | "Crytur"       |
| serial_number           | string dataset | "12"           |
| scintillating_thickness | float dataset  | 5e-6           |
| substrate_thickness     | float dataset  | 1e-4           |
| geometry                | group          |                |
| setup                   | group          |                |

Table: Scintillator Group Members

#### name

Scintillator name.

#### description

Scintillator description.

#### manufacturer

Scintillator Manufacturer.

#### serial\_number

Scintillator serial number.

#### scintillating\_thickness

Scintillator thickness.

#### substrate\_thickness

Scintillator substrate thickness.

#### setup

Logging instrument and beamline component setup parameters (static setup values) is not defined by Data Exchange because is specific and different for each instrument and beamline. To capture this information Data Exchange requires to set a *setup* group under each beamline component and leaves each facility free to store what is relevant for each component (list of motor positions etc.). Ideally each component in the instrument list (source, shutter, attenuator etc.) should have included its setup group. For setup values not associated with a specific beamline component a *setup* group in the instrument group should be created.

| Member   | Туре  | Example |
|----------|-------|---------|
| motor_x  | float | -10.107 |
| motor_y  | float | -17.900 |
| motor_z  | float | -5.950  |
| motor_xx | float | -1.559  |
| motor_zz | float | 1.307   |

#### sample

This group holds basic information about the sample, its geometry, properties, the sample owner (user) and sample proposal information. While all these fields are optional, if you do intend to include them they should appear within this parentage of groups.

| Member           | Туре                              | Example                    |
|------------------|-----------------------------------|----------------------------|
| пате             | string dataset                    | "cells sample 1"           |
| description      | string dataset                    | "malaria cells"            |
| file_path        | string dataset                    | "/2016-03/tst/"            |
| preparation_date | string dataset (ISO 8601)         | "2012-07-31T21:15:22+0600" |
| chemical_formula | string dataset (abbr. CIF format) | "(Cd 2+)3, 2(H2 O)"        |
| mass             | float dataset                     | 0.25                       |
| concentration    | float dataset                     | 0.4                        |
| environment      | string dataset                    | "air"                      |
| temperature      | float dataset                     | 25.4                       |
| temperature_set  | float dataset                     | 26.0                       |
| pressure         | float dataset                     | 101325                     |
| thickness        | float dataset                     | 0.001                      |
| position         | string dataset                    | "2D" APS robot coord.      |
| geometry         | group                             |                            |
| experiment       | group                             |                            |
| experimenter     | group                             |                            |

#### Table: Sample Group Members

#### name

Descriptive name of the sample.

#### file\_path

Directory path where the data were originally saved.

#### description

Description of the sample.

#### preparation\_date

Date and time the sample was prepared.

#### chemical\_formula

Sample chemical formula using the CIF format.

#### mass

Mass of the sample.

#### concentration

Mass/volume.

#### environment

Sample environment.

#### temperature

Sample temperature.

#### temperature\_set

Sample temperature set point.

#### pressure

Sample pressure.

#### thickness

Sample thickness.

#### position

Sample position in the sample changer/robot.

#### geometry

Sample center of mass position and orientation.

#### experiment

Facility experiment identifiers.

#### experimenter

Experimenter identifiers.

#### experiment

This provides references to facility ids for the proposal, scheduled activity, and safety form.

| Member   | Туре           | Example              |
|----------|----------------|----------------------|
| proposal | string dataset | "1234"               |
| activity | string dataset | "9876"               |
| safety   | string dataset | "9876"               |
| title    | string dataset | "Al 4D dynamic tomo" |

Table: Experiment Group Members

#### proposal

Proposal reference number. For the APS this is the General User Proposal number.

#### activity

Proposal scheduler id. For the APS this is the beamline scheduler activity id.

#### safety

Safety reference document. For the APS this is the Experiment Safety Approval Form number.

#### title

Proposal title.

#### experimenter

Description of a single experimenter. Multiple experimenters can be represented through numbered entries such as experimenter\_1, experimenter\_2.

| Member           | Туре           | Example                              |
|------------------|----------------|--------------------------------------|
| name             | string dataset | "John Doe"                           |
| role             | string dataset | "Project PI"                         |
| affiliation      | string dataset | "University of California, Berkeley" |
| address          | string dataset | "EPS UC Berkeley CA 94720 4767 USA"  |
| phone            | string dataset | "+1 123 456 0000"                    |
| email            | string dataset | "johndoe@berkeley.edu"               |
| facility_user_id | string dataset | "a123456"                            |

Table: Experimenter Group Members

name: User name.

role: User role.

affiliation: User affiliation.

address: User address.

phoen: User phone number.

email: User e-mail address

facility\_user\_id: User badge number

#### geometry

The geometry group is common to many of the subgroups under measurement. The intent is to describe the translation and rotation (orientation) of the sample or instrument component relative to some coordinate system. Since we believe it is not possible to determine all possible uses at this time, we leave the precise definition of geometry up to the technique. We do encourage the use of separate translation and orientation subgroups within geometry. As such, we do not describe geometry further here. This class holds the general position and orientation of a component.

| Member      | Туре  | Example |
|-------------|-------|---------|
| translation | group |         |
| orientation | group |         |

#### translation

The position of the object with respect to the origin of your coordinate system.

#### orientation

The rotation of the object with respect to your coordinate system.

#### translation

This is the description for the general spatial location of a component for tomography.

| Member    | Туре                  | Example       |
|-----------|-----------------------|---------------|
| distances | 3 float array dataset | (0, 0.001, 0) |

#### distances

The x, y and z components of the translation of the origin of the object relative to the origin of the global coordinate system (the place where the X-ray beam meets the sample when the sample is first aligned in the beam). If distances does not have the attribute units set then the units are in meters.

#### orientation

This is the description for the orientation of a component for tomography.

| Member | Туре                  | Example |  |
|--------|-----------------------|---------|--|
| value  | 6 float array dataset |         |  |

#### value

Dot products between the local and the global unit vectors. Unitless

The orientation information is stored as direction cosines. The direction cosines will be between the local coordinate directions and the global coordinate directions. The unit vectors in both the local and global coordinates are right-handed and orthonormal.

Calling the local unit vectors (x', y',z') and the reference unit vectors (x, y, z) the six numbers will be

$$[x \cdot x, x' \cdot y, x' \cdot z, y' \cdot x, y' \cdot y, y' \cdot z]$$

٤. ٢

where

is the scalar dot product (cosine of the angle between the unit vectors).

Notice that this corresponds to the first two rows of the rotation matrix that transforms from the global orientation to the local orientation. The third row can be recovered by using the fact that the basis vectors are orthonormal.

### 4.3.4 process

Process is the documentation of the data collection strategy (*acquisition*) steps, all transformations, analyses and interpretations of data performed by a sequence of process functions (*actor*) as well as any sample preparation step done ahead of the experiment and during the measurement (e.g. environment conditions etc.).

Maintaining this history, also called provenance, allows for reproducible data. The Data Exchange format tracks process by allowing each actor to append process information to a process table.

The process table tracks provenance in the execution order as a series of processing steps by appending sequential actor entries in the process table.

| Member      | Туре           | Example    |
|-------------|----------------|------------|
| name        | string dataset | "name"     |
| description | string dataset | "optional" |
| acquisition | group          |            |
| tomo_rec    | group          |            |
| transfer    | group          |            |
| table       | group          |            |

Table: Process Group Members

#### name

Descriptive process task.

#### description

Description of the process task.

#### acquisition

Logging acquisition parameters (static setup and per-image values) is not defined by Data Exchange because is specific and different for each instrument and beamline. In the table below we present the implementation adopted by the Swiss Light Source and Advanced Photon Source.

| Member         | Туре               | Example                                                                              |
|----------------|--------------------|--------------------------------------------------------------------------------------|
| name           | string             | "mosaic"                                                                             |
|                | dataset            |                                                                                      |
| description    | string             | "step scan"                                                                          |
|                | dataset            |                                                                                      |
| output_data    | string             | "/exchange"                                                                          |
|                | dataset            |                                                                                      |
| version        | string             | https://github.com/data_collection_scripts/b9ad87e17                                 |
|                | dataset            |                                                                                      |
| sam-           | 1D                 | Position of the sample axis x for each image collected                               |
| ple_position_x | array              |                                                                                      |
| sam-           | 1D                 | Position of the sample axis y for each image collected                               |
| ple_position_y | array              |                                                                                      |
| sam-           | 1D                 | Position of the sample axis z for each image collected                               |
| ple_position_z | array              |                                                                                      |
| sam-           | 1D                 | Vector containing the shift of the sample axis x at each projection on the detector  |
| ple_image_shif | t_array            | plane.                                                                               |
| sam-           | 1D                 | Vector containing the shift of the sample axis y at each projection on the detector  |
| ple_image_shif | t_array            | plane.                                                                               |
| sam-           | 1D                 | Vector containing the shift of the sample axis z at each projection on the detector  |
| ple_image_shif | t_array            | plane.                                                                               |
| image_theta    | 1D                 | Vector containing the rotary stage angular position read from the encoder at each    |
|                | array              | image.                                                                               |
| scan_index     | 1D                 | Vector containin for each image the identifier assigned by beamline controls to each |
|                | array              | individual series of images or scan.                                                 |
| scan_date      | 1D                 | Vector containin for each image the wall date/time at start of scan in iso 8601.     |
|                | array              |                                                                                      |
| image_date     | 1D                 | Vector containing the date/time each image was acquired in iso 8601.                 |
|                | array              |                                                                                      |
| time_stamp     | 1D                 | Vector containin for each image the relative time since scan_date                    |
|                | array              |                                                                                      |
| im-            | 1D                 | Vector containin for each image the the image serial number as assigned by the       |
| age_number     | array              | camera. Unique for each individual scan. Always starts at 0.0                        |
| im-            | 1D                 | Vector containin for each image the the measured exposure time                       |
| age_exposure_  | t <i>in</i> aneray |                                                                                      |
| im-            | 1D                 | Vector containin for each image the boolen status of: is any pixel data missing?     |
| age_is_comple  | tearray            |                                                                                      |
| image_type     | 1D                 | Vector containin for each image contained in /exchange/data 0 for white, 1 for       |
|                | array              | projection and 2 for dark.                                                           |
| set-up         | group              |                                                                                      |

Table: Acquisition Group Members

name

Descriptive name for acquisition. Current name include: tomo, interlaced, mosaic.

#### description

Description.

#### setup

List of static scan setup values. In the table below we present the implementation adopted by the Swiss Light Source and Advanced Photon Source.

| Member                 | Туре    | Example |
|------------------------|---------|---------|
| rotation_start_angle   | float   | 0.0     |
| rotation_end_angle     | float   | 180.0   |
| rotation_speed         | float   | 180.0   |
| angular_step           | float   | 0.125   |
| number_of_projections  | integer | 1441    |
| number_of_whites       | integer | 100     |
| number_of_darks        | integer | 32      |
| number_of_inter_whites | integer | 1       |
| inner_scan_flag        | integer | 1       |
| white_frequency        | integer | 0       |
| sample_in              | float   | 0.0     |
| sample_out             | float   | 4.0     |

Table: Static Setup Acquisition Group for Tomography

#### tomo\_rec (APS)

The Reconstruction process description group contains metadata required to run a tomography reconstruction. The specific algorithm is described in a separate group under the reconstruction setup group. Here is where to log the algorithm setup parameters. In the case of tomoPy this can simply be the link to the scrip used to run the reconstruction.

| Member      | Туре           | Example                                     |
|-------------|----------------|---------------------------------------------|
| name        | string dataset | "test rec"                                  |
| description | string dataset | "optional"                                  |
| version     | string dataset | https://github.com/tomopy_scripts/b9ad87e17 |
| input_data  | string dataset | "/exchange"                                 |
| output_data | string dataset | "/exchange_1"                               |
| set_up      | group          |                                             |

 Table: Reconstruction Actor Group Members

#### name

Descriptive actor task.

#### description

Description of the actor task.

#### version

Version of the actor task.

If available this can be the repository link to the actor version used https://github.com/tomopy\_scripts/b9ad87e17

#### input\_data, output\_data

Origin and destination of the data processed by the reconstruction task.

#### setup (APS)

Here is where to log the algorithms used by the reconstruction actor.

| Member | Туре           | Example                             |
|--------|----------------|-------------------------------------|
| astra  | string dataset | https://github.com/astra/b9ad87e17  |
| tomopy | string dataset | https://github.com/tomopy/c9ad87e77 |

Table: Reconstruction Setup Group Members

#### tomo\_rec (SLS)

The reconstruction process description group contains metadata required to run a tomography reconstruction. The specific algorithm is described in a separate group under the reconstruction setup group. Here is where to log the algorithm setup parameters.

| Member      | Туре           | Example                                  |
|-------------|----------------|------------------------------------------|
| name        | string dataset | "sls rec"                                |
| description | string dataset | "optional"                               |
| version     | string dataset | https://github.com/sls_scripts/b9ad87e17 |
| input_data  | string dataset | "/exchange"                              |
| output_data | string dataset | "/exchange_1"                            |
| set_up_sls  | group          |                                          |

 Table: Reconstruction Actor Group Members

#### name

Descriptive actor task.

#### description

Description of the actor task.

#### version

Version of the actor task.

If available this can be the repository link to the actor version used https://github.com/tomopy\_scripts/b9ad87e17

#### input\_data, output\_data

Origin and destination of the data processed by the reconstruction task.

#### setup (SLS)

Here is where to log the algorithms used by the reconstruction actor.

| Member                     | Туре          | Example |
|----------------------------|---------------|---------|
| reconstruction_slice_start | int dataset   | 1000    |
| reconstruction_slice_end   | int dataset   | 1030    |
| rotation_center            | Float dataset | 1048.50 |
| algorithm-sls              | Group         |         |

Table: Reconstruction Setup SLS Group Members

#### reconstruction\_slice\_start

First reconstruction slice.

#### reconstruction\_slice\_end

Last reconstruction slice.

#### rotation\_center

Center of rotation in pixels.

#### algorithm

Algorithm group describing reconstruction algorithm parameters.

#### algorithm (SLS iterative)

The Algorithm group contains information required to run a tomography reconstruction algorithm.

| Member                       | Туре           | Example           |
|------------------------------|----------------|-------------------|
| name                         | string dataset | "SART"            |
| version                      | string dataset | "1.0"             |
| implementation               | string dataset | "GPU"             |
| number_of_nodes              | int dataset    | 16                |
| type                         | string dataset | "Iterative"       |
| stop_condition               | string dataset | "iteration_max"   |
| iteration_max                | int dataset    | 200               |
| projection_threshold         | float dataset  |                   |
| difference_threshold_percent | float dataset  |                   |
| difference_threshold_value   | float dataset  |                   |
| regularization_type          | string dataset | "total_variation" |
| regularization_parameter     | float dataset  |                   |
| step_size                    | float dataset  | 0.3               |
| sampling_step_size           | float dataset  | 0.2               |

Table: Algorithm Group Members

#### name

Reconstruction method name: SART, EM, FBP.

#### version

Algorithm version.

#### implementation

#### CPU or GPU.

#### number\_of\_nodes

Number of nodes to use on cluster. This parameter is set when the reconstruction is parallelized and run on a cluster.

#### type

Tomography reconstruction method: iterative.

#### stop\_condition

iteration\_max, projection\_threshold, difference\_threshold\_percent, difference\_threshold\_value.

#### iteration\_max

Maximum number of iterations.

#### projection\_threshold

The threshold of projection difference to stop the iterations as

$$|y - Ax_{\rm n}| < p$$

#### difference\_threshold\_percent

The threshold of reconstruction difference to stop the iterations as

$$|x_{n+1}|/|x_n| < p$$

#### difference\_threshold\_value

The threshold of reconstruction difference to stop the iterations as:

 $|x_{n+1}| - |x_n| < p$ 

#### regularization\_type

total\_variation, none.

#### regularization\_parameter

#### step\_size

Step size between iterations in iterative methods sampling\_step\_size

Step size used for forward projection calculation in iterative methods.

#### algorithm (SLS analytic)

The Algorithm group contains information required to run a tomography reconstruction algorithm.

| Member          | Туре           | Example    |
|-----------------|----------------|------------|
| name            | string dataset | "gridrec"  |
| version         | string dataset | "1.0"      |
| implementation  | string dataset | "CPU"      |
| number_of_nodes | int dataset    | 16         |
| type            | string dataset | "analytic" |
| filter          | string dataset | "Parzen"   |
| padding         | float dataset  | 0.50       |

Table: Algorithm Group Members

#### name

Reconstruction method name: GridRec.

#### version

Algorithm version.

#### implementation

CPU or GPU.

#### number\_of\_nodes

Number of nodes to use on cluster. This parameter is set when the reconstruction is parallelized and run on a cluster.

#### type

Tomography reconstruction method: analytic.

#### filter

Filter type.

#### padding

#### transfer

The transfer process description group contains metadata required to trasfer data from source (data analysis machine) to destination (data distribution server).

| Member      | Туре           | Example                             |
|-------------|----------------|-------------------------------------|
| name        | string dataset | "Globus"                            |
| description | string dataset | "data distribution to users"        |
| version     | string dataset | https://github.com/globus/b9ad87e17 |
| input_data  | string dataset | "gsiftp://host1/path"               |
| output_data | string dataset | "gsiftp://host2/path"               |
| setup       | group          |                                     |

Table: Transfer Actor Group Members

#### name

Descriptive actor task.

#### description

Description of the actor task.

#### version

Version of the actor task.

If available this can be the repository link to the actor version used https://github.com/globus/b9ad87e17

#### input\_data, output\_data

Origin and destination of the data processed by the trasnfer task.

#### setup

Group containing the specific data transfer protocol paramenters.

#### table

Scientific users will not generally be expected to maintain data in this group. The expectation is that analysis pipeline tools will automatically record process steps using this group. In addition, it is possible to re-run an analysis using the information provided here.

| actor    | start_time | end_time | status | message      | reference         | description         |
|----------|------------|----------|--------|--------------|-------------------|---------------------|
| acquisi- | 21:15:22   | 21:15:23 | FAILED | beamline off | /pro-             | raw data collection |
| tion     |            |          |        | line         | cess/acquisition  |                     |
| acquisi- | 21:15:26   | 21:15:27 | FAILED | beamline off | /pro-             | raw data collection |
| tion     |            |          |        | line         | cess/acquisition  |                     |
| acquisi- | 21:17:28   | 22:15:22 | SUC-   | OK           | /pro-             | raw data collection |
| tion     |            |          | CESS   |              | cess/acquisition  |                     |
| tomo_rec | 22:30:23   | 22:50:22 | SUC-   | OK           | /process/tomo_rec | reconstruct         |
|          |            |          | CESS   |              |                   |                     |
| transfer |            |          | QUEUED |              | /process/transfer | transfer data to    |
|          |            |          |        |              |                   | user                |

Table: Process table to log actors activity

actor

Name of the process in the pipeline stage that is executed at this step.

#### start\_time

Time the process started.

#### end\_time

TIme the process ended.

#### status

Current process status. May be one of the following: QUEUED, RUNNING, FAILED, or SUCCESS.

#### message

A process specific message generated by the process. It may be a confirmation that the process was successful, or a detailed error message, for example.

#### reference

Path to the actor description group. The process description group contains all metadata to perform the specific process. This reference is simply the HDF5 path within this file of the technique specific process description group. The process description group should contain all parameters necessary to run the process, including the name and version of any external analysis tool used to process the data. It should also contain input and output references that point to the **exchange\_N** groups that contain the input and output datasets of the process.

#### description

Process description.

# 4.4 Install

This section covers the basics of how to download and install DXfile.

#### **Contents:**

- Installing from source
- Installing from Conda/Binstar

• Updating the installation

### 4.4.1 Installing from source

Clone the DXfile from GitHub repository:

git clone https://github.com/data-exchange/dxfile DXfile

then:

```
cd DXfile
python setup.py install
```

### 4.4.2 Installing from Conda/Binstar

First you must have Conda installed, then open a terminal or a command prompt window and run:

```
conda install -c https://conda.anaconda.org/decarlof dxfile
```

### 4.4.3 Updating the installation

Data Management is an active project, so we suggest you update your installation frequently. To update the installation run in your terminal:

conda update -c https://conda.anaconda.org/decarlof dxfile

For some more information about using Conda, please refer to the docs.

# 4.5 API reference

DXfile subclasses the h5py module for interacting with Data Exchange files.

#### **DXFile Modules:**

#### 4.5.1 dxfile

Subclasses the h5py module for interacting with Data Exchange files.

#### **Functions:**

File

Entry(\*\*kwargs)

Interact with Data Exchange files.

dxfile.dxtomo.File

class dxfile.dxtomo.Entry(\*\*kwargs)

Bases: object

Interact with Data Exchange files.

```
_entry_definitions (self)
```

Contains the archetypes for Data Exchange file entries.

#### \_generate\_classes(self)

This method is used to turn the Entry\_entry\_definitions into generate\_classes which can be instantitated for hold data.

class acquisition (\*\*kwargs)

Bases: object

docstring = 'Tomography specific tag to store dynamic (per image) parameters.'

end\_date = {'units': 'text', 'docstring': 'Date and time measurement ends.', 'value': None}

entry\_name = 'acquisition'

image\_date = {'units': 'time', 'docstring': 'Vector containing the date/time each image was acquired in iso 8601.', image\_exposure\_time = {'units': None, 'docstring': 'Vector containin for each image the the measured exposure image\_is\_complete = {'units': None, 'docstring': 'Vector containin for each image the boolen status of: is any primage\_number = {'units': None, 'docstring': 'Vector containin for each image the the image serial number as assig image\_theta = {'units': 'degree', 'docstring': 'Vector containing the rotary stage angular position read from the e image\_type = {'units': None, 'docstring': 'Vector containing for each image contained in /exchange/data 0 for white root = '/process'

sample\_image\_shift\_x = {'units': 'pixels', 'docstring': 'Vector containing the shift of the sample axis x at each sample\_image\_shift\_y = {'units': 'pixels', 'docstring': 'Vector containing the shift of the sample axis y at each sample\_position\_x = {'units': 'mm', 'docstring': 'Vector containing the position of the sample axis y at each pro sample\_position\_y = {'units': 'mm', 'docstring': 'Vector containing the position of the sample axis y at each pro sample\_position\_z = {'units': 'mm', 'docstring': 'Vector containing the position of the sample axis z at each pro sample\_position\_z = {'units': 'mm', 'docstring': 'Vector containing the position of the sample axis z at each pro scan\_date = {'units': None, 'docstring': 'Vector containing for each image the wall date/time at start of scan in iso scan\_index = {'units': None, 'docstring': 'Vector containing for each image the identifier assigned by beamline con shutter = {'units': None, 'docstring': 'Vector containing for each image the identifier assigned by beamline con shutter = {'units': None, 'docstring': 'Vector containing for each image the beamline shutter status: 0 for closed, 1 start\_date = {'units': 'text', 'docstring': 'Date and time measurement starts.', 'value': None}

time\_stamp = {'units': None, 'docstring': 'Vector containin for each image the relative time since scan\_date in 1eacquisition setup

alias of setup

### **class attenuator** (\*\**kwargs*)

Bases: object

description = {'units': 'text', 'docstring': 'Description or composition of attenuator.', 'value': None}

docstring = 'X-ray beam attenuator.'

```
entry_name = 'attenuator'
```

name = {'units': 'text', 'docstring': 'Name of the attenuator.', 'value': None}

```
root = '/measurement/instrument'
```

thickness = {'units': 'm', 'docstring': 'Thickness of attenuator along beam direction.', 'value': None}

transmission = {'units': 'None', 'docstring': 'The nominal amount of the beam that gets through (transmitted in

#### data

class detector (\*\*kwargs)

```
Bases: object
```

actual\_pixel\_size\_x = {'units': 'm', 'docstring': 'Pixel size on the sample plane (m).', 'value': None} actual\_pixel\_size\_y = {'units': 'm', 'docstring': 'Pixel size on the sample plane (m).', 'value': None} basis\_vectors = {'units': 'fps', 'docstring': 'A matrix with the basis vectors of the detector data.', 'value': None} binning\_x = {'units': 'pixels', 'docstring': 'If the data are collected binning the detector x binning and y binning s binning\_y = {'units': 'dimensionless', 'docstring': 'If the data are collected binning the detector x binning and y b bit\_depth = {'units': 'dimensionless', 'docstring': 'The detector ADC bit depth.', 'value': None} corner\_position = {'units': 'fps', 'docstring': 'The x, y and z coordinates of the corner of the first data element. counts\_per\_joule = {'units': 'counts', 'docstring': 'Number of counts recorded per each joule of energy receive delay\_time = {'units': 's', 'docstring': 'Detector delay time (s). This is used in combination with a mechanical shu description = {'units': 'pixels', 'docstring': 'Detector horiz. dimension.', 'value': None} dimension\_x = {'units': 'pixels', 'docstring': 'The detector horiz. dimension.', 'value': None}

docstring = 'X-ray detector.'

entry\_name = 'detector'

exposure\_time = {'units': 's', 'docstring': 'The set detector exposure time (s).', 'value': None}

firmware\_version = {'units': 'text', 'docstring': 'The detector firmware version.', 'value': None}

frame\_rate = {'units': 'fps', 'docstring': 'The detector frame rate (fps).', 'value': None}

manufacturer = {'units': 'text', 'docstring': 'The detector manufacturer.', 'value': None}

model = {'units': 'text', 'docstring': 'The detector model', 'value': None}

name = {'units': 'text', 'docstring': 'Name of the detector.', 'value': None}

```
operating_temperature = {'units': 'dimensionless', 'docstring': 'The detector operating temperature (K).', 'va
output_data = {'units': 'text', 'docstring': 'String HDF5 path to the exchange group where the detector output da
pixel size x = {'units': 'm', 'docstring': 'Physical detector pixel size (m).', 'value': None}
```

pixel size y = {'units': 'm', 'docstring': 'Physical detector pixel size (m).', 'value': None}

#### root = '/measurement/instrument'

serial\_number = {'units': 'text', 'docstring': 'The detector serial number.', 'value': None}

shutter\_mode = {'units': 'text', 'docstring': 'The detector shutter mode: global, rolling etc.', 'value': None}

```
software_version = {'units': 'text', 'docstring': 'The detector software version.', 'value': None}
```

stabilization\_time = {'units': 's', 'docstring': 'Detector delay time (s). This is used during stop and go data co

#### exchange

#### class experiment (\*\*kwargs) Bases: object

```
activity = {'units': 'text', 'docstring': 'Proposal scheduler id. For the APS this is the beamline scheduler activity
     docstring = 'This provides references to facility ids for the proposal, scheduled activity, and safety form.'
     entry_name = 'experiment'
     proposal = {'units': 'text', 'docstring': 'Proposal reference number. For the APS this is the General User Proposa
     root = '/measurement/sample'
     safety = {'units': 'text', 'docstring': 'Safety reference document. For the APS this is the Experiment Safety Appro
     title = {'units': 'text', 'docstring': 'Experiment title. For the APS this is the proposal title assigned by the user.', '
class experimenter (**kwargs)
     Bases: object
     address = {'units': 'text', 'docstring': 'User address.', 'value': None}
     affiliation = {'units': 'text', 'docstring': 'User affiliation.', 'value': None}
     docstring = 'Description of a single experimenter.'
     email = {'units': 'text', 'docstring': 'User email address.', 'value': None}
     entry name = 'experimenter'
     facility_user_id = {'units': 'text', 'docstring': 'User badge number.', 'value': None}
     name = {'units': 'text', 'docstring': 'User name.', 'value': None}
     phone = {'units': 'text', 'docstring': 'User phone number.', 'value': None}
     role = {'units': 'text', 'docstring': 'User role.', 'value': None}
     root = '/measurement/sample'
class instrument (**kwargs)
     Bases: object
     comment = {'units': 'text', 'docstring': 'comment', 'value': None}
     docstring = 'All relevant beamline components status at the beginning of a measurement'
     entry_name = 'instrument'
     name = {'units': 'text', 'docstring': 'Name of the instrument.', 'value': None}
     root = '/measurement'
class interferometer (**kwargs)
     Bases: object
     description = {'units': 'text', 'docstring': 'Description of the interferometer.', 'value': None}
     docstring = 'interferometer name'
     entry_name = 'interferometer'
     name = {'units': 'text', 'docstring': 'Descriptive name of the interferometer.', 'value': None}
     root = '/measurement/instrument/'
interferometer_setup
     alias of setup
class mirror (**kwargs)
     Bases: object
```

angle = {'units': 'rad', 'docstring': 'Mirror incident angle', 'value': None}

```
description = {'units': 'text', 'docstring': 'Description of the mirror', 'value': None}
```

```
docstring = 'X-ray beam mirror.'
```

```
entry_name = 'mirror'
```

name = {'units': 'text', 'docstring': 'Name of the mirror.', 'value': None}

root = '/measurement/instrument'

class monochromator (\*\*kwargs)

Bases: object

description = {'units': 'text', 'docstring': 'Description of the monochromator', 'value': None}

docstring = 'X-ray beam monochromator.'

```
energy = {'units': 'J', 'docstring': 'Peak of the spectrum that the monochromator selects. When units is not define
energy_error = {'units': 'J', 'docstring': 'Standard deviation of the spectrum that the monochromator selects. W
entry_name = 'monochromator'
```

```
mono_stripe = {'units': 'text', 'docstring': 'Type of multilayer coating or crystal.', 'value': None}
```

```
name = {'units': 'text', 'docstring': 'Name of the monochromator.', 'value': None}
```

```
root = '/measurement/instrument'
```

```
class objective (**kwargs)
```

Bases: object

```
description = {'units': 'text', 'docstring': 'Lens description', 'value': None}
```

docstring = 'microscope objective lenses used.'

```
entry_name = 'objective'
```

```
magnification = {'units': 'dimensionless', 'docstring': 'Lens specified magnification', 'value': None}
```

```
manufacturer = {'units': 'text', 'docstring': 'Lens manufacturer', 'value': None}
```

```
model = {'units': 'text', 'docstring': 'Lens model.', 'value': None}
```

```
name = {'units': 'text', 'docstring': 'Lens name', 'value': None}
```

```
numerical_aperture = {'units': 'dimensionless', 'docstring': 'The numerical aperture (N.A.) is a measure of the
```

```
root = '/measurement/instrument/detection_system'
```

#### process

```
class roi (**kwargs)
```

Bases: object

description = {'units': 'text', 'docstring': 'ROI description', 'value': None}

```
docstring = 'region of interest (ROI) of the image actually collected, if smaller than the full CCD.'
```

```
entry_name = 'roi'
```

min\_x = {'units': 'pixels', 'docstring': 'Top left x pixel position', 'value': None}

min\_y = {'units': 'pixels', 'docstring': 'Top left y pixel position', 'value': None}

name = {'units': 'text', 'docstring': 'ROI name', 'value': None}

root = '/measurement/instrument/detector'

size\_x = {'units': 'pixels', 'docstring': 'Horizontal image size', 'value': None}

```
size_y = {'units': 'pixels', 'docstring': 'Vertical image size', 'value': None}
class sample (**kwargs)
     Bases: object
     chemical_formula = {'units': 'text', 'docstring': 'Sample chemical formula using the CIF format.', 'value': Non
     comment = {'units': 'text', 'docstring': 'comment', 'value': None}
     concentration = {'units': 'kgm^-3', 'docstring': 'Mass/volume.', 'value': None}
     description = {'units': 'text', 'docstring': 'Description of the sample.', 'value': None}
     docstring = 'The sample measured.'
     entry_name = 'sample'
     environment = {'units': 'text', 'docstring': 'Sample environment.', 'value': None}
     fatique_cycle = {'units': None, 'docstring': 'Sample fatigue cycles.', 'value': None}
     mass = {'units': 'kg', 'docstring': 'Mass of the sample.', 'value': None}
     name = {'units': 'text', 'docstring': 'Descriptive name of the sample.', 'value': None}
     preparation_date = {'units': 'text', 'docstring': 'Date and time the sample was prepared.', 'value': None}
     pressure = {'units': 'kPa', 'docstring': 'Sample pressure.', 'value': None}
     root = '/measurement'
     temperature = {'units': 'kelvin', 'docstring': 'Sample temperature.', 'value': None}
     temperature set = {'units': 'kelvin', 'docstring': 'Sample temperature set point.', 'value': None}
     thickness = {'units': 'm', 'docstring': 'Sample thickness.', 'value': None}
     tray = {'units': 'text', 'docstring': 'Sample position in the sample changer/robot.', 'value': None}
sample_stack
     alias of sample
sample_stack_setup
     alias of setup
class scintillator (**kwargs)
     Bases: object
     description = {'units': 'text', 'docstring': 'Scintillator description', 'value': None}
     docstring = 'scintillator used.'
     entry name = 'scintillator'
     manufacturer = {'units': 'text', 'docstring': 'Scintillator Manufacturer.', 'value': None}
     name = {'units': 'text', 'docstring': 'Scintillator name', 'value': None}
     root = '/measurement/instrument/detection_system'
     scintillating_thickness = {'units': 'm', 'docstring': 'Scintillator thickness.', 'value': None}
     serial_number = {'units': 'text', 'docstring': 'Scintillator serial number.', 'value': None}
     substrate_thickness = {'units': 'm', 'docstring': 'Scintillator substrate thickness.', 'value': None}
class source (**kwargs)
     Bases: object
```

beam\_intensity\_incident = {'units': 'phs^-1', 'docstring': 'Incident beam intensity in (photons per s).', 'value

beam\_intensity\_transmitted = {'units': 'phs^-1', 'docstring': 'Transmitted beam intensity (photons per s).', beamline = {'units': 'text', 'docstring': 'Name of the beamline.', 'value': None} current = {'units': 'A', 'docstring': 'Electron beam current (A).', 'value': None} datetime = {'units': 'text', 'docstring': 'Date and time source was measured.', 'value': None} docstring = 'The light source being used' energy = {'units': 'J', 'docstring': 'Characteristic photon energy of the source (J). For an APS bending magnet this entry\_name = 'source' mode = {'units': 'text', 'docstring': 'top-up', 'value': None} name = {'units': 'text', 'docstring': 'Name of the facility.', 'value': None} pulse\_energy = {'units': 'J', 'docstring': 'Sum of the energy of all the photons in the pulse (J).', 'value': None} pulse\_width = {'units': 's', 'docstring': 'Duration of the pulse (s).', 'value': None}

# 4.6 Examples

This section contains example on how to use DXfile and how to configure area detector to generate Data Exchange files and a txm.h5 as generated by the Advanced Photon Source Transmission X-Ray Microscope at beamline 32-ID.

### 4.6.1 Python

This section contains links to python code examples to generate a simple.py and a full.py data-exchange file using the DXfile class.

We also provide a dump\_dxfile.py to print the list of Groups and Datasets contained in an hdf file.

### 4.6.2 Area Detector

At synchrotron facilities using the EPICS [B1] software for area detectors [B11] with the NDFileHDF5 plugin [B10], is possible to save Data Exchange files by properly configure the detector and the HDF schema attribute files.

Here are the templates in use at the Advanced Photon Source:

#### • 2-BM

| - Micro<br>A_stati          | 0 1 1                        | Instrument:<br>ttributes.xml | A_station_hdf_schema.xml | and |
|-----------------------------|------------------------------|------------------------------|--------------------------|-----|
| - Micro<br>B_stati          | Tomography<br>.on_detector_a | Instrument:<br>ttributes.xml | B_station_hdf_schema.xml | and |
| <b>– Dynamic</b><br>dyna_de | Tomography<br>tector_attrib  |                              | dyna_hdf_schema.xml      | and |

• 32-ID

- Transmission X-Ray Microscope: txm\_hdf\_schema.xml and txm\_detector\_attribute. xml and the generated HDF5 file: txm.h5.
- Micro Tomography Instrument: mct\_hdf\_schema.xml and mct\_detector\_attribute. xml.

# 4.7 Credits

# 4.7.1 Citation

We kindly request that you cite the following article [A1] if you use DXfile.

# 4.7.2 References

# 4.8 Appendix

# 4.8.1 Default units for Data Exchange entries

The default units for Data Exchange entries follow the CXI entries definition, i.e. are SI based units unless the "units" attribute is specified. Data Exchange prefers to use the default SI based units whenever possible.

| Quantity            | Units        | Abbreviation |
|---------------------|--------------|--------------|
| length              | meter        | m            |
| mass                | kilogram     | kg           |
| time                | second       | S            |
| electric current    | ampere       | А            |
| temperature         | kelvin       | K            |
| amount of substance | mole         | mol          |
| luminous intensity  | candela      | cd           |
| frequency           | hertz        | Hz           |
| force               | newton       | N            |
| pressure            | pascal       | Ра           |
| energy              | joule        | J            |
| power               | watt         | W            |
| electric potential  | volt         | V            |
| capacitance         | farad        | F            |
| electric resistance | ohm          | Omega        |
| absorbed dose       | gray         | Gy           |
| area                | square meter | m^2          |
| volume              | cubic meter  | m^3          |

Table: SI (and common derived) base units for different quantities

### Exceptions

Angles are always defined in degrees not in radians and use the abbreviation "degree".

### **Times and Dates**

Times and Dates are always specified according to the ISO 8601. This means for example "1996-07-31T21:15:22+0600". Note the "T" separating the data from the time and the "+0600" timezone specification.

### 4.8.2 Geometry

### **Coordinate System**

The Data Exchange uses the same CXI coordinate system. This is a right handed system with the z axis parallel to the X-ray beam, with the positive z direction pointing away from the light source, in the downstream direction. The y axis is vertical with the positive direction pointing up, while the x axis is horizontal completing the right handed system (see Fig. [fig:CoordSystem]). The origin of the coordinate system is defined by the point where the X-ray beam meets the sample.

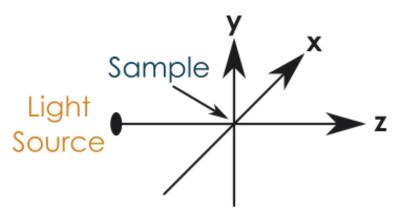

Fig. 4.9: The coordinate system used by CXI. The intersection of the X-ray beam with the sample define the origin of the system. The z axis is parallel to the beam and points downstream.

#### The local coordinate system of objects

For many detectors their location and orientation is crucial to interpret results. Translations and rotations are used to define the absolute position of each object. But to be able to apply these transformations we need to know what is the origin of the local coordinate system of each object. Unless otherwise specified the origin should be assumed to be the geometrical center of the object in question. The default orientation of the object should have the longest axis of the object aligned with the x axis, the second longest with the y axis and the shortest with the z axis.

# 4.9 Indices and tables

- genindex
- modindex
- search

# Bibliography

- [A1] De Carlo F, Gursoy D, Marone F, Rivers M, Parkinson YD, Khan F, Schwarz N, Vine DJ, Vogt S, Gleber SC, Narayanan S, Newville M, Lanzirotti T, Sun Y, Hong YP, and Jacobsen C. Scientific data exchange: a schema for hdf5-based storage of raw and analyzed data. *Journal of Synchrotron Radiation*, 21(6):1224–1230, 2014.
- [B1] The EPICS control system. http://www.aps.anl.gov/epics/. Accessed: 2016-03-12.
- [B2] The UDUNITS at UNIDATA. http://www.unidata.ucar.edu/software/udunits/. Accessed: 2016-03-12.
- [B3] Gürsoy D, De Carlo F, Xiao X, and Jacobsen C. Tomopy: a framework for the analysis of synchrotron tomographic data. *Journal of Synchrotron Radiation*, 21(5):1188–1193, 2014.
- [B4] De Carlo F, Gursoy D, Marone F, Rivers M, Parkinson YD, Khan F, Schwarz N, Vine DJ, Vogt S, Gleber SC, Narayanan S, Newville M, Lanzirotti T, Sun Y, Hong YP, and Jacobsen C. Scientific data exchange: a schema for hdf5-based storage of raw and analyzed data. *Journal of Synchrotron Radiation*, 21(6):1224–1230, 2014.
- [B5] The HDF Group. The HDF Dump. http://www.hdfgroup.org/HDF5/doc/RM/Tools.html#Tools-Dump. Accessed: 2016-03-12.
- [B6] The HDF Group. The HDF File Format. http://www.hdfgroup.org/HDF5. Accessed: 2016-03-12.
- [B7] The HDF Group. The HDF viewer. http://www.hdfgroup.org/hdf-java-html/hdfview. Accessed: 2016-03-12.
- [B8] Filipe R. N. C. Maia. The CXI File Format. https://github.com/FilipeMaia/CXI/raw/master/cxi\_file\_format.pdf. Accessed: 2016-03-12.
- [B9] Filipe R. N. C. Maia. The Coherent X-ray Imaging Data Bank. http://cxidb.org/cxi.html. Accessed: 2016-03-12.
- [B10] Ulrik Pedersen, Arthur Glowacki, Alan Greer, and Mark Rivers. Area Detector HDF plugin. http://cars.uchicago.edu/software/epics/NDFileHDF5.html. Accessed: 2016-03-12.
- [B11] Mark Rivers. Area Detector. http://cars9.uchicago.edu/software/epics/areaDetector.html. Accessed: 2016-03-12.

Python Module Index

d

dxfile,62 dxfile.dxtomo,56

# Index

# Symbols

\_entry\_definitions() (dxfile.dxtomo.Entry method), 57 \_generate\_classes() (dxfile.dxtomo.Entry method), 57

# Α

acquisition\_setup (dxfile.dxtomo.Entry attribute), 57 activity (dxfile.dxtomo.Entry.experiment attribute), 58 actual\_pixel\_size\_x (dxfile.dxtomo.Entry.detector attribute), 58

actual\_pixel\_size\_y (dxfile.dxtomo.Entry.detector attribute), 58

address (dxfile.dxtomo.Entry.experimenter attribute), 59 affiliation (dxfile.dxtomo.Entry.experimenter attribute), 59

angle (dxfile.dxtomo.Entry.mirror attribute), 59

# В

basis\_vectors (dxfile.dxtomo.Entry.detector attribute), 58 beam\_intensity\_incident (dxfile.dxtomo.Entry.source attribute), 61

beam\_intensity\_transmitted (dxfile.dxtomo.Entry.source attribute), 61

beamline (dxfile.dxtomo.Entry.source attribute), 62 binning\_x (dxfile.dxtomo.Entry.detector attribute), 58 binning\_y (dxfile.dxtomo.Entry.detector attribute), 58 bit\_depth (dxfile.dxtomo.Entry.detector attribute), 58

# С

chemical\_formula (dxfile.dxtomo.Entry.sample attribute), 61

comment (dxfile.dxtomo.Entry.instrument attribute), 59 comment (dxfile.dxtomo.Entry.sample attribute), 61 concentration (dxfile.dxtomo.Entry.sample attribute), 61 corner\_position (dxfile.dxtomo.Entry.detector attribute), 58

counts\_per\_joule (dxfile.dxtomo.Entry.detector attribute), 58

current (dxfile.dxtomo.Entry.source attribute), 62

# D

data (dxfile.dxtomo.Entry attribute), 58 datetime (dxfile.dxtomo.Entry.source attribute), 62 delay time (dxfile.dxtomo.Entry.detector attribute), 58 description (dxfile.dxtomo.Entry.attenuator attribute), 57 description (dxfile.dxtomo.Entry.detector attribute), 58 description (dxfile.dxtomo.Entry.interferometer attribute), 59 description (dxfile.dxtomo.Entry.mirror attribute), 59 description (dxfile.dxtomo.Entry.monochromator attribute), 60 description (dxfile.dxtomo.Entry.objective attribute), 60 description (dxfile.dxtomo.Entry.roi attribute), 60 description (dxfile.dxtomo.Entry.sample attribute), 61 description (dxfile.dxtomo.Entry.scintillator attribute), 61 dimension\_x (dxfile.dxtomo.Entry.detector attribute), 58 dimension\_y (dxfile.dxtomo.Entry.detector attribute), 58 docstring (dxfile.dxtomo.Entry.acquisition attribute), 57 docstring (dxfile.dxtomo.Entry.attenuator attribute), 57 docstring (dxfile.dxtomo.Entry.detector attribute), 58 docstring (dxfile.dxtomo.Entry.experiment attribute), 59 docstring (dxfile.dxtomo.Entry.experimenter attribute), 50 docstring (dxfile.dxtomo.Entry.instrument attribute), 59 docstring (dxfile.dxtomo.Entry.interferometer attribute), 59 docstring (dxfile.dxtomo.Entry.mirror attribute), 60 docstring (dxfile.dxtomo.Entry.monochromator attribute), 60 docstring (dxfile.dxtomo.Entry.objective attribute), 60 docstring (dxfile.dxtomo.Entry.roi attribute), 60 docstring (dxfile.dxtomo.Entry.sample attribute), 61 docstring (dxfile.dxtomo.Entry.scintillator attribute), 61 docstring (dxfile.dxtomo.Entry.source attribute), 62 dxfile (module), 62 dxfile.dxtomo (module), 56

# Ε

email (dxfile.dxtomo.Entry.experimenter attribute), 59

- end\_date (dxfile.dxtomo.Entry.acquisition attribute), 57 energy (dxfile.dxtomo.Entry.monochromator attribute), 60
- energy (dxfile.dxtomo.Entry.source attribute), 62
- energy\_error (dxfile.dxtomo.Entry.monochromator attribute), 60
- Entry (class in dxfile.dxtomo), 56
- Entry.acquisition (class in dxfile.dxtomo), 57
- Entry.attenuator (class in dxfile.dxtomo), 57
- Entry.detector (class in dxfile.dxtomo), 58
- Entry.experiment (class in dxfile.dxtomo), 58
- Entry.experimenter (class in dxfile.dxtomo), 59
- Entry.instrument (class in dxfile.dxtomo), 59
- Entry.interferometer (class in dxfile.dxtomo), 59
- Entry.mirror (class in dxfile.dxtomo), 59
- Entry.monochromator (class in dxfile.dxtomo), 60
- Entry.objective (class in dxfile.dxtomo), 60
- Entry.roi (class in dxfile.dxtomo), 60
- Entry.sample (class in dxfile.dxtomo), 61
- Entry.scintillator (class in dxfile.dxtomo), 61
- Entry.source (class in dxfile.dxtomo), 61
- entry\_name (dxfile.dxtomo.Entry.acquisition attribute), 57
- entry\_name (dxfile.dxtomo.Entry.attenuator attribute), 57 entry\_name (dxfile.dxtomo.Entry.detector attribute), 58
- entry\_name (dxfile.dxtomo.Entry.experiment attribute), 59
- entry\_name (dxfile.dxtomo.Entry.experimenter attribute), 59
- entry\_name (dxfile.dxtomo.Entry.instrument attribute), 59
- entry\_name (dxfile.dxtomo.Entry.interferometer attribute), 59
- entry\_name (dxfile.dxtomo.Entry.mirror attribute), 60
- entry\_name (dxfile.dxtomo.Entry.monochromator attribute), 60
- entry\_name (dxfile.dxtomo.Entry.objective attribute), 60
- entry\_name (dxfile.dxtomo.Entry.roi attribute), 60
- entry\_name (dxfile.dxtomo.Entry.sample attribute), 61
- entry\_name (dxfile.dxtomo.Entry.scintillator attribute), 61
- entry\_name (dxfile.dxtomo.Entry.source attribute), 62 environment (dxfile.dxtomo.Entry.sample attribute), 61
- exchange (dxfile.dxtomo.Entry attribute), 58
- exposure\_time (dxfile.dxtomo.Entry.detector attribute), 58

# F

- facility\_user\_id (dxfile.dxtomo.Entry.experimenter attribute), 59
- fatigue\_cycle (dxfile.dxtomo.Entry.sample attribute), 61 File (in module dxfile.dxtomo), 56
- firmware\_version (dxfile.dxtomo.Entry.detector attribute), 58

frame\_rate (dxfile.dxtomo.Entry.detector attribute), 58

- image\_date (dxfile.dxtomo.Entry.acquisition attribute), 57
- image\_exposure\_time (dxfile.dxtomo.Entry.acquisition attribute), 57
- image\_is\_complete (dxfile.dxtomo.Entry.acquisition attribute), 57
- image\_number (dxfile.dxtomo.Entry.acquisition attribute), 57
- image\_theta (dxfile.dxtomo.Entry.acquisition attribute), 57
- image\_type (dxfile.dxtomo.Entry.acquisition attribute), 57
- interferometer\_setup (dxfile.dxtomo.Entry attribute), 59

### Μ

- magnification (dxfile.dxtomo.Entry.objective attribute), 60
- manufacturer (dxfile.dxtomo.Entry.detector attribute), 58 manufacturer (dxfile.dxtomo.Entry.objective attribute), 60
- manufacturer (dxfile.dxtomo.Entry.scintillator attribute), 61
- mass (dxfile.dxtomo.Entry.sample attribute), 61
- min\_x (dxfile.dxtomo.Entry.roi attribute), 60
- min\_y (dxfile.dxtomo.Entry.roi attribute), 60
- mode (dxfile.dxtomo.Entry.source attribute), 62
- model (dxfile.dxtomo.Entry.detector attribute), 58
- model (dxfile.dxtomo.Entry.objective attribute), 60
- mono\_stripe (dxfile.dxtomo.Entry.monochromator attribute), 60

# Ν

name (dxfile.dxtomo.Entry.attenuator attribute), 57 name (dxfile.dxtomo.Entry.detector attribute), 58 name (dxfile.dxtomo.Entry.experimenter attribute), 59 name (dxfile.dxtomo.Entry.instrument attribute), 59 name (dxfile.dxtomo.Entry.interferometer attribute), 59 name (dxfile.dxtomo.Entry.mirror attribute), 60 name (dxfile.dxtomo.Entry.monochromator attribute), 60 name (dxfile.dxtomo.Entry.objective attribute), 60 name (dxfile.dxtomo.Entry.roi attribute), 60 name (dxfile.dxtomo.Entry.scintillator attribute), 61 name (dxfile.dxtomo.Entry.source attribute), 61 name (dxfile.dxtomo.Entry.source attribute), 62 numerical\_aperture (dxfile.dxtomo.Entry.objective attribute), 60

# Ο

operating\_temperature (dxfile.dxtomo.Entry.detector attribute), 58 output\_data (dxfile.dxtomo.Entry.detector attribute), 58

### Ρ

phone (dxfile.dxtomo.Entry.experimenter attribute), 59 pixel\_size\_x (dxfile.dxtomo.Entry.detector attribute), 58 pixel\_size\_y (dxfile.dxtomo.Entry.detector attribute), 58 preparation\_date (dxfile.dxtomo.Entry.sample attribute), 61

pressure (dxfile.dxtomo.Entry.sample attribute), 61 process (dxfile.dxtomo.Entry attribute), 60 proposal (dxfile.dxtomo.Entry.experiment attribute), 59 pulse\_energy (dxfile.dxtomo.Entry.source attribute), 62 pulse\_width (dxfile.dxtomo.Entry.source attribute), 62

# R

role (dxfile.dxtomo.Entry.experimenter attribute), 59 root (dxfile.dxtomo.Entry.acquisition attribute), 57 root (dxfile.dxtomo.Entry.attenuator attribute), 57 root (dxfile.dxtomo.Entry.experiment attribute), 58 root (dxfile.dxtomo.Entry.experimenter attribute), 59 root (dxfile.dxtomo.Entry.experimenter attribute), 59 root (dxfile.dxtomo.Entry.instrument attribute), 59 root (dxfile.dxtomo.Entry.interferometer attribute), 59 root (dxfile.dxtomo.Entry.mirror attribute), 60 root (dxfile.dxtomo.Entry.monochromator attribute), 60 root (dxfile.dxtomo.Entry.objective attribute), 60 root (dxfile.dxtomo.Entry.roi attribute), 60 root (dxfile.dxtomo.Entry.sample attribute), 61 root (dxfile.dxtomo.Entry.scintillator attribute), 61 root (dxfile.dxtomo.Entry.source attribute), 62

# S

- safety (dxfile.dxtomo.Entry.experiment attribute), 59
- sample\_image\_shift\_y (dxfile.dxtomo.Entry.acquisition attribute), 57
- sample\_position\_x (dxfile.dxtomo.Entry.acquisition attribute), 57
- sample\_position\_y (dxfile.dxtomo.Entry.acquisition attribute), 57
- sample\_position\_z (dxfile.dxtomo.Entry.acquisition attribute), 57
- sample\_stack (dxfile.dxtomo.Entry attribute), 61
- sample\_stack\_setup (dxfile.dxtomo.Entry attribute), 61
- scan\_date (dxfile.dxtomo.Entry.acquisition attribute), 57
- scan\_index (dxfile.dxtomo.Entry.acquisition attribute), 57
- scintillating\_thickness (dxfile.dxtomo.Entry.scintillator attribute), 61
- serial\_number (dxfile.dxtomo.Entry.detector attribute), 58
- serial\_number (dxfile.dxtomo.Entry.scintillator attribute), 61

shutter (dxfile.dxtomo.Entry.acquisition attribute), 57

shutter\_mode (dxfile.dxtomo.Entry.detector attribute), 58 size\_x (dxfile.dxtomo.Entry.roi attribute), 60

size\_y (dxfile.dxtomo.Entry.roi attribute), 60

- software\_version (dxfile.dxtomo.Entry.detector attribute), 58
- stabilization\_time (dxfile.dxtomo.Entry.detector attribute), 58

start\_date (dxfile.dxtomo.Entry.acquisition attribute), 57 substrate\_thickness (dxfile.dxtomo.Entry.scintillator attribute), 61

# Т

temperature (dxfile.dxtomo.Entry.sample attribute), 61 temperature\_set (dxfile.dxtomo.Entry.sample attribute), 61

- thickness (dxfile.dxtomo.Entry.attenuator attribute), 57
- thickness (dxfile.dxtomo.Entry.sample attribute), 61

time\_stamp (dxfile.dxtomo.Entry.acquisition attribute), 57

title (dxfile.dxtomo.Entry.experiment attribute), 59

transmission (dxfile.dxtomo.Entry.attenuator attribute), 58

tray (dxfile.dxtomo.Entry.sample attribute), 61